## SAP ABAP table ECSYS COMP {eCATT Software Component Dependency}

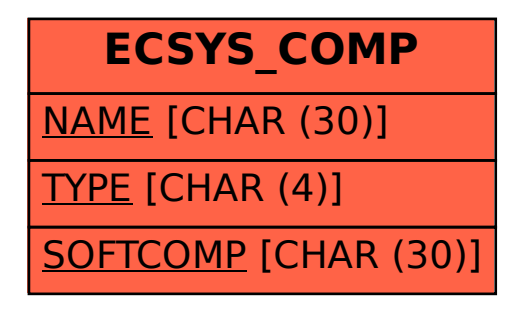